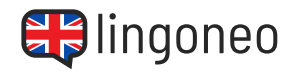

## Write Down the Dialogue

Write down the dialogue by listening to the audio file (see link/QR code below the dialogue).

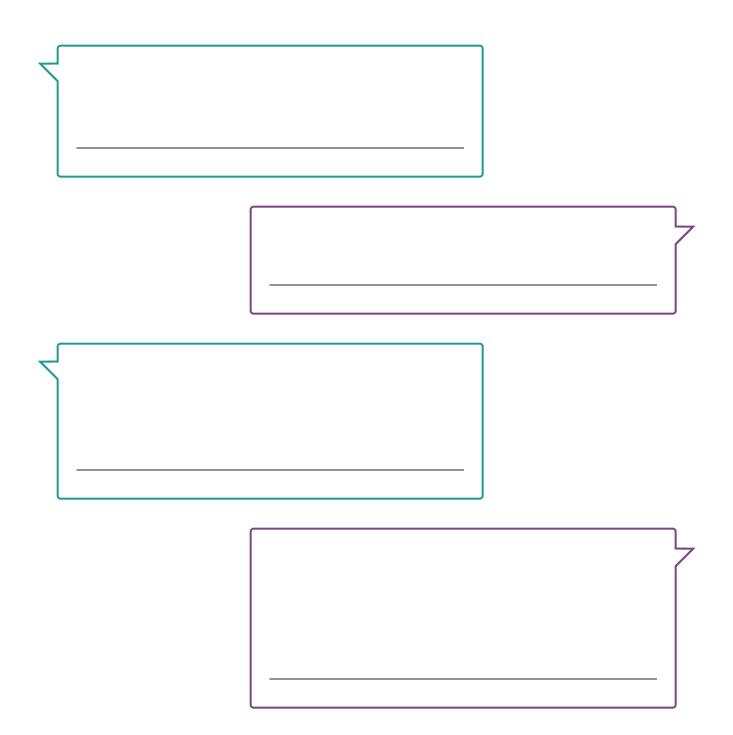

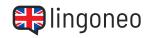

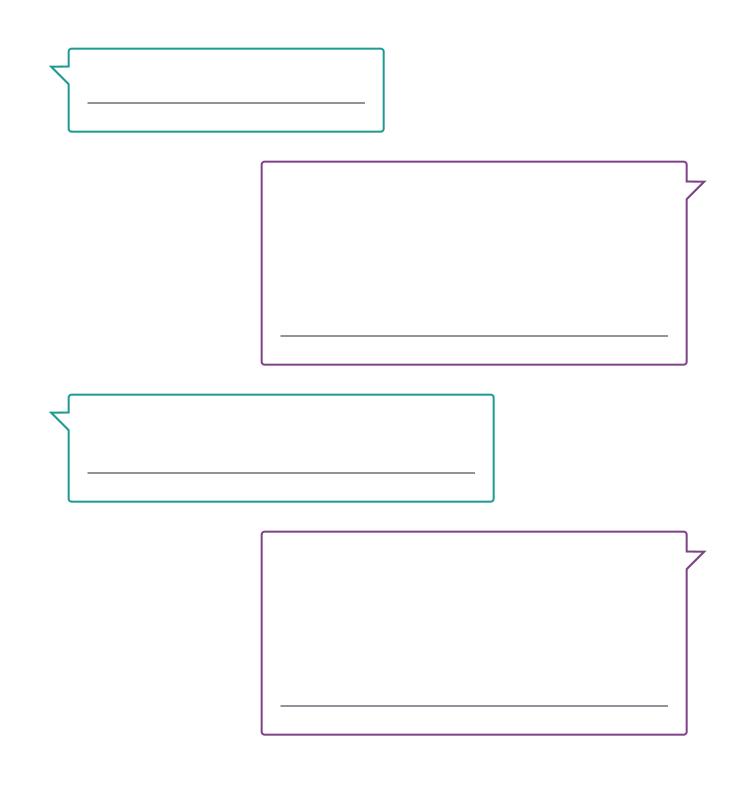

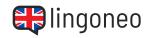

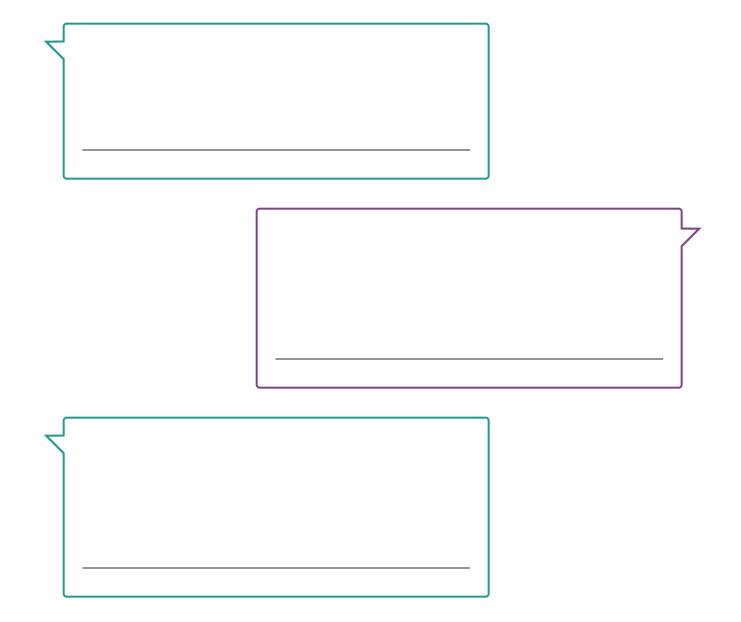

Solutions: I feel sorry for the people living close to the ocean. / Why? Because of climate change? / Yes. With rising sea levels and more intense storms, they are in danger. / I think it's a complex issue. In many places humans are also directly responsible for some of the dangers. / What do you mean? / For example through the deforestation of mangrove forests. The mangroves used to be a natural barrier against storms. / I didn't know that. Where do mangroves grow? / They grow for example in Asia. And lots of them have been cut down. People in these areas now suffer more from storms and floods. / I see. I guess it's easier to just blame climate change instead of looking at the actual problem. / But you are also right. They will probably suffer even more once climate change comes into full effect. / Makes sense. Once the sea level actually significantly rises, they really have no protection.

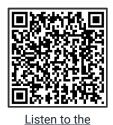

Dialogue

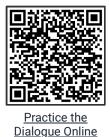

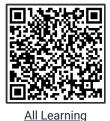

Content Related to

this Topic

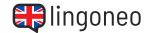

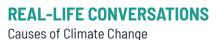